## PROGRAMMING IN HASKELL

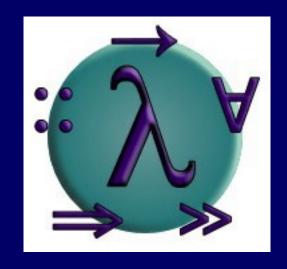

Chapter 4 - Defining Functions

# **Conditional Expressions**

As in most programming languages, functions can be defined using <u>conditional</u> <u>expressions</u>.

```
abs :: Int \rightarrow Int abs n = if n \geq 0 then n else -n
```

abs takes an integer n and returns n if it is non-negative and -n otherwise.

## Conditional expressions can be nested:

```
signum :: Int \rightarrow Int
signum n = if n < 0 then -1 else
if n == 0 then 0 else 1
```

### Note:

In Haskell, conditional expressions must have an else branch, which avoids any possible ambiguity problems with nested conditionals.

## **Guarded Equations**

As an alternative to conditionals, functions can also be defined using <u>guarded</u> <u>equations</u>.

```
abs n \mid n \ge 0 = n
| otherwise = -n
```

As previously, but using guarded equations.

Guarded equations can be used to make definitions involving multiple conditions easier to read:

```
signum n | n < 0 = -1

| n == 0 = 0

| otherwise = 1
```

### Note:

The catch all condition <u>otherwise</u> is defined in the prelude by otherwise = True.

## Pattern Matching

Many functions have a particularly clear definition using <u>pattern matching</u> on their arguments.

```
not :: Bool \rightarrow Bool
not False = True
not True = False
```

not maps False to True, and True to False.

Functions can often be defined in many different ways using pattern matching. For example

```
(&&) :: Bool \rightarrow Bool \rightarrow Bool True && True = True
True && False = False
False && True = False
False && False = False
```

can be defined more compactly by

```
True && True = True
_ && _ = False
```

However, the following definition is more efficient, because it avoids evaluating the second argument if the first argument is False:

True && b = b False && \_ = False

### Note:

The underscore symbol \_ is a <u>wildcard</u> pattern that matches any argument value.

Patterns are matched <u>in order</u>. For example, the following definition always returns False:

Patterns may not <u>repeat</u> variables. For example, the following definition gives an error:

## **List Patterns**

Internally, every non-empty list is constructed by repeated use of an operator (:) called "cons" that adds an element to the start of a list.

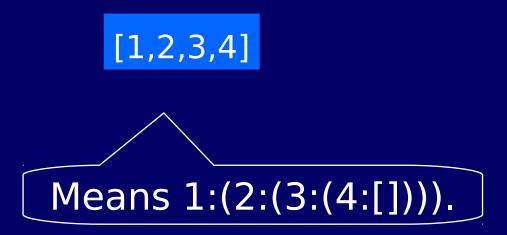

Functions on lists can be defined using <u>x:xs</u> patterns.

```
head :: [a] \rightarrow a
head (x:\_) = x
tail :: [a] \rightarrow [a]
tail (\_:xs) = xs
```

head and tail map any non-empty list to its first and remaining elements.

### Note:

x:xs patterns only match non-empty lists:

> head [] Error

x:xs patterns must be <u>parenthesised</u>, because application has priority over (:). For example, the following definition gives an error:

head x: = x

## Integer Patterns

As in mathematics, functions on integers can be defined using n+k patterns, where n is an integer variable and k>0 is an integer constant.

```
pred :: Int \rightarrow Int pred (n+1) = n
```

pred maps any positive integer to its predecessor.

### Note:

□ n+k patterns only match integers  $\geq k$ .

> pred 0 Error

n+k patterns must be <u>parenthesised</u>, because application has priority over +. For example, the following definition gives an error:

pred n+1 = n

## Lambda Expressions

Functions can be constructed without naming the functions by using <u>lambda</u> <u>expressions</u>.

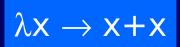

the nameless function that takes a number x and returns the result x+x.

### Note:

If the symbol  $\lambda$  is the Greek letter <u>lambda</u>, and is typed at the keyboard as a backslash \.

In mathematics, nameless functions are usually denoted using the [symbol, as in x ] x+x.

In Haskell, the  $\lambda$  symbol comes from the lambda calculus, the theory of functions on which Haskell is based.

# Why Are Lambdas Useful?

Lambda expressions can be used to give a formal meaning to functions defined using <u>currying</u>.

## For example:

add 
$$x y = x+y$$

means

add = 
$$\lambda x \rightarrow (\lambda y \rightarrow x+y)$$

Lambda expressions are also useful when defining functions that return <u>functions as</u> <u>results</u>.

## For example:

const 
$$:: a \rightarrow b \rightarrow a$$
  
const  $x = x$ 

is more naturally defined by

const :: 
$$a \rightarrow (b \rightarrow a)$$
  
const  $x = \lambda_{-} \rightarrow x$ 

Lambda expressions can be used to avoid naming functions that are only <u>referenced</u> <u>once</u>.

## For example:

odds n = map f [0..n-1]  
where  
$$f x = x*2 + 1$$

can be simplified to

odds n = map (
$$\lambda x \to x^2 + 1$$
) [0..n-1]

## Sections

An operator written <u>between</u> its two arguments can be converted into a curried function written <u>before</u> its two arguments by using parentheses.

### For example:

This convention also allows one of the arguments of the operator to be included in the parentheses.

### For example:

In general, if  $\oplus$  is an operator then functions of the form  $(\oplus)$ ,  $(x\oplus)$  and  $(\oplus y)$  are called sections.

# Why Are Sections Useful?

Useful functions can sometimes be constructed in a simple way using sections. For example:

- (1+) successor function
  - (1/) reciprocation function
- (\*2) doubling function
- (/2) halving function

### **Exercises**

- (1) Consider a function <u>safetail</u> that behaves in the same way as tail, except that safetail maps the empty list to the empty list, whereas tail gives an error in this case. Define safetail using:
  - (a) a conditional expression;
  - (b) guarded equations;
  - (c) pattern matching.

Hint: the library function null ::  $[a] \rightarrow Bool$  can be used to test if a list is empty.

- (2) Give three possible definitions for the logical or operator (||) using pattern matching.
- (3) Redefine the following version of (&&) using conditionals rather than patterns:

(4) Do the same for the following version:

True && 
$$b = b$$
  
False &&  $_=$  False